## **Scribe - Tâche #21658**

Scénario # 14587 (Terminé (Sprint)): Le relai des messages ne doit pas être activé par défaut

# **Documenter la variable "Activer le relai avec des routes manuelles (EAD)" (exim\_relay\_manual\_routes)**

09/10/2017 15:53 - Joël Cuissinat

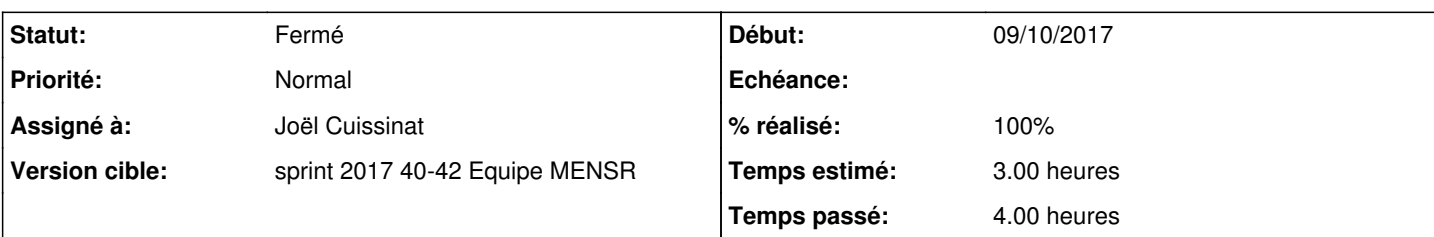

### **Description**

Cette variable était auparavant visible uniquement sur Seshat (fonctionnalité associée : [http://eole.ac-dijon.fr/documentations/2.6/partielles/beta/ModuleSeshat/co/30-EAD-Seshat.html\)](http://eole.ac-dijon.fr/documentations/2.6/partielles/beta/ModuleSeshat/co/30-EAD-Seshat.html).

Elle est désormais disponible sur tous les modules à partir du moment où "Activer le relai des messages" (exim\_relay) est passée à "oui" (NB : cette variables est à "non" par défaut sur tous les modules... sauf Seshat).

Cependant, cela ne suffit pas pour accéder à la fonctionnalité EAD car la configuration de l'action associée est fournie par [conf-seshat](https://dev-eole.ac-dijon.fr/projects/conf-seshat) (saisir une autre demande ?) et l'action EAD elle-même nécessite la librairie python seshat.backend....

```
root@scribe:/tmp# twistd -noy /usr/share/ead2/backend/eadserver.tac
'Error while loading module : "seshat/routes"'
!!! Attention, l'action routes est inconnue !!!
```
Ou alors on estime que sur les autres modules, les fichiers /etc/mail/routes et /etc/mail/relayhosts sont à remplir "à la main" ?

### **Historique**

### **#1 - 09/10/2017 16:07 - Joël Cuissinat**

*- Description mis à jour*

#### **#2 - 09/10/2017 16:11 - Joël Cuissinat**

*- Description mis à jour*

#### **#3 - 11/10/2017 17:52 - Joël Cuissinat**

- *Statut changé de Nouveau à En cours*
- *Assigné à mis à Joël Cuissinat*
- *Temps estimé changé de 1.00 h à 3.00 h*

Vu avec Daniel, il faudrait :

- restaurer le hidden='True' pour tous les modules
- déplacer le disable\_if\_in dans le dico Seshat

Voir pour la doc : [http://eole.ac-dijon.fr/documentations/2.6/partielles/beta/ModuleSeshat/co/02b\\_messagerie\\_2.html](http://eole.ac-dijon.fr/documentations/2.6/partielles/beta/ModuleSeshat/co/02b_messagerie_2.html) et/ou <http://eole.ac-dijon.fr/documentations/2.6/partielles/beta/ModuleSeshat/co/30-EAD-Seshat.html>

Il se passe quoi dans l'EAD du Seshat si on désactive la variable ?

#### **#4 - 12/10/2017 11:50 - Joël Cuissinat**

Joël Cuissinat a écrit :

Il se passe quoi dans l'EAD du Seshat si on désactive la variable ?

La fonctionnalité est toujours activée dans l'EAD, on peut modifier les fichiers cibles (/etc/mail/routes et /etc/mail/relayhosts) mais ils ne sont pas pris en compte :o

=> ajout du bloc suivant dans<http://eole.ac-dijon.fr/documentations/2.6/partielles/beta/ModuleSeshat/co/30-EAD-Seshat.html> : Si le relai des

messages est désactivé dans l'interface de configuration du module, les fichiers de configuration générés sont ignorés.

#### **#5 - 12/10/2017 15:02 - Joël Cuissinat**

*- Statut changé de En cours à Résolu*

*- % réalisé changé de 0 à 100*

#### **#6 - 12/10/2017 15:02 - Joël Cuissinat**

*- Restant à faire (heures) changé de 1.0 à 0.5*

#### **#7 - 17/10/2017 11:21 - Gérald Schwartzmann**

Activer le relai des messages à oui par défaut sur Seshat Si Activer le relai des messages à non sur Seshat la fonctionnalité toujours présente dans l'EAD, fichier écrit Le bloc est présent dans la doc de Seshat

Activer le relai des messages à non par défaut sur Horus

Activer le relai avec des routes manuelles (EAD) est caché sur les 2 modules et à non sur Horus même après activation de Activer le relai des messages à oui

Activer le relai avec des routes manuelles est absent des docs

Si on estime que les fichiers /etc/mail/routes et /etc/mail/relayhosts sont à remplir "à la main" ça n'est pas précisé.

## **#8 - 18/10/2017 10:29 - Emmanuel GARETTE**

*- Restant à faire (heures) changé de 0.5 à 0.0*

## **#9 - 18/10/2017 14:21 - Emmanuel GARETTE**

OK pour moi.

## **#10 - 18/10/2017 14:21 - Emmanuel GARETTE**

*- Statut changé de Résolu à Fermé*